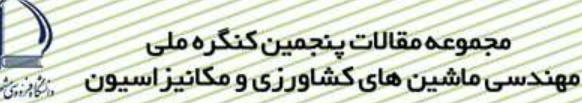

## تهیه نقشه عملکرد محصول در برداشت ذرت علوفه ای (۵۳) ناصر شاه میرزایی<sup>٬</sup> ، سعادت کامگار<sup>۲</sup>

## چکیده

منطقی ترین نقطه شـروع کـشاورزی دقیـق بخـش ارزیـابی عملکـرد محـصول مـی،باشـد، زیـرا چنانچـه عملکـرد محـصول در مزرعـه تغییـرات زیـاد نداشـته باشـد و سـطح عملكـرد نیـز مناسـب باشـد، دیگـر مجـالی بـرای صـرف هزینـه در فنـاوری كشاورزي دقيق باقي نمـيءانـد. ذرت علوفـهاي اصـليتـرين منبـع غـذايي جهـت اسـتفاده دام مـيباشـد و در سـطح وسـيعي از مزارع کشور کشت میشوند. لـذا بـه دنبـال راهکـاری بـرای انـدازهگیـری و نمـایش عملکـرد محـصول ذرت علوفـهای سـیلویی از میـان روشــهای مطالعــه شــده همچــون اســتفاده از حــسگر ضــربهای موجــود در دهانــه چــاپر، حــسگر جابــه جــاییuسـنج غلتکـهـای تغذیـه، واگــن انـدازهگیـری مـداوم مـواد خردشـده و اسـتفاده از گـشتاورسنج ، روش آخـر مـورد مطالعـه و آزمـایش قـرار گرفت. بـا سـاخت و واسـنجى گـشتاورسنج مـذكور در آزمايـشگاه، دسـتگاه روى تراكتـور نـصب و بـه مزرعـه انتقـال داده شد. مزرعه به شبکه های ۱/۵ × ۱/۵ متری تقـسیم بنـدی شـد. سـپس بـرای ثبـت مطلـق نقـاطی کـه عملکـرد آن مـورد نظـر بود از یک DGPS استفاده و در دو ضلع عمـود بـر هـم مزرعـه حرکـت و دادهبـرداري شـد. بـراي ثبـت فاصـله نـسبي نقـاط و تشکیل بسته دادههای ارسالی از گـشتاورسنج بـرای هـر شـبکه از یـک حـسگر جابجـایی سـنج اسـتفاده شـد. بـستههـای شـکل گرفتـه کـه در کـامپیوتر قابـل حملـی ذخیـره مـیشـد، بـرای محاسـبه میـانگین تـوان مـصرفی و جریـان مـواد مـورد تجزیـه و تحلیل قـرار گرفـت و نقـشه عملكـرد ترسـیم شـد. بـرای ایـن زمـین، متوسـط داده هـا بـه مقـدار ۱۴/۲۷ كیلـوگرم بـرای هـر سـطح ۲/۲۵ متـر مربـع مـشخص شـد. بيـشترين داده بـه مقـدار ۲۵ كيلـوگرم و كمتـرين آن بـه مقـدار ۳ كيلـوگرم بـراي هـر شبکه به دست آمد. انحراف از معیار برای این دادهها ۵/۲۸ کیلوگرم به دست آمد.

**كليدواژه:** كشاورزى دقيق، نقشه عملكرد، ذرت علوفهاى، DGPS

١- دانشجوى سابق كارشناسي ارشد دانشگاه شيراز، پست الكترونيك: nasershahmirzaie@gmail.com ٢- استاديار بخش مكانيك ماشين هاى كشاورزى دانشگاه شيراز

مقدمه

امروزه با مکانیزه شدن کشاورزی، مزارع بزرگ به عنوان کوچکترین واحد مدیریتی در نظر گرفته میشوند و ایـن در حـالی است که در گذشته این مدیریت بر سطوح کوچکتری از مزرعه واقع میشد. در گذشته کشاورزان بـا نگــاهی دقیــق، همــان مزرعــه كوچک را زير نظر داشتند[٢].

برای توجه دقیق (مثل گذشته) و مدیریت مکانیزه بر سطوح بزرگ (مثل امروز) چاره ای جز کشاورزی دقیق پیش رو نداریم. به این ترتیب زمانیکه قصد اعمال مدیریت دقیق بر عملکرد محصول داریم نیازمند داشتن نقشه عملکرد محصول هستیم تا بتوانیم به اعمال نهادهها به میزان متغیر (VRT ) بیردازیم.

.<br>ذرت علوفهای مناسب ترین منبع غذایی جهت سیلوکردن و استفاده دام می باشد. لذا به نظر می سد اهمیت ذرت در آینده زیادتر شود زیرا در کشورهای فقیر غذای اصلی و در کشورهای غنی منبع تولید پروتئین حیوانی میباشد. درکشور در سال۸۱–۱۳۸۰ سطح زیر کشت ذرت دانهای به ۲۰۰ هزار هکتار رسید[۱]. امروزه با توجه به وسعت کشت و عدم انجام تحقیق مناسب در داخل کشور، انجام تحقیق علمی در این زمینه ضروری به نظر می سید. برای نمایش نقشه عملکرد لازم است مختصات دقیق جغرافیایی محل را ثبت کنیم. در این پژوهش برای افزایش دقت در دستیابی به مختصات جغرافیایی، نقاط دو بعد عمود برهم مزرعه (شامل محور x و y در مزرعه) به کمک DGPS برداشت شد. به طور معمول قسمت هیار GPS را روی ماشین (یا تراکتور) در حال حرکت K نصب می کنند. در این پژوهش به کمک دریافت مختصات نقاط دو بعد عمود بر هم، مختصات بقیه نقاط شبکه به دست آورده شد. این کار باعث شد که نقاط داده دقیق تر به دست آیند. زیرا با این روش داده برداری(Stop & Go) داده ها با خطایی کمتر نسبت به حالتی که GPS روی تراکتور نصب می شود و داده برداری(kinematical ) میکند، به دست میآیند. بررسی عملکرد در مورد محصولاتی مانند کتان [۸]، سیب زمینی [۳]، گوجه فرنگی[۵] و نیز علوفه خشک قبلا مورد مطالعه قرار گرفته است. در مورد غلات نیز تحقیقات زیادی در این مورد انجام گرفته است. به دنبال راهکاری برای اندازهگیری و پایش عملکرد محصول ذرت علوفهای سیلویی، روشهای زیادی مورد مطالعه قرارگرفت که شامل استفاده از حسگر ضربه ای موجود در دهانه چاپر، حسگر جابجایی سنج غلتکهای تغذیه، واگن اندازهگیری مداوم مواد خردشده و استفاده از گشتاورسنج بوده. وانسیچن و باردیمیکردر گروه مهندسی کشاورزی دانشگاه لیوون (1993) آزمایشهایی برای یافتن تکنیکهای اندازهگیری برای نمایش عملکرد ذرت علوفهای انجام دادند. ایشان برای دستیابی به نقشه عملکرد سه گزینه اصلی شامل ثبت دبی جرمی تغذیه مواد در ماشین برداشت، سرعت حرکت ماشین و موقعیت ماشین در مزرعه را مورد نظر قرار دادند. دبی جرمی به وسیله گشتاورسنجی که از کرنش سنج ساخته شده بود گشتاور مصرفی در محورهای دمنده، واحد سر تغذیه، واحدهای برش و غلتکهای تغذیه اندازه گه ی میشد. موقعیت ماشین در مسیر به وسیله دادههای سرعتسنج و ثبت دستی مسیر ماشین در مزرعه انجام گرفت. با پردازش سیگنالهای ثبت شده نتیجه گرفتند که در ۱/۲ هکتار از مزرعه علوفه سیلویی نایکنواختی از ۱/۲ تا ۴/۸ کیلوگرم بر مترمربع و با انحراف معیار۱/۶۴ از میانگین ۳/۲ کیلوگرم بر مترمربع وجود داشت. ابعاد مربع هایی که کوچکترین سلول نقشه عملکرد میشوند ۳×۳ بود. بعد از نمونهگیری از خاک محل آزمایش مشاهده شد ۶۷٪ از تغییرات در عملکرد با تغییرات در نمونههای جمعآوری شده خاک در سطح مزرعه قابل توضیح است. لی و همکاران در دانشگاه فلوریدا تحقیقاتی در زمینه سیستم پایش عملکرد در محصولات علوفهای (2002) انجام دادند. ایشان با ساخت تریلری که به لودسل مجهز بود و به همراه چاپر جابجا میشد اندازه گیری های مورد نظر را انجام دادند. همچنین حسگر اندازهگیری رطوبت برای ثبت رطوبت آن ناحیه از محصول نیز ساخته شد. این حسگر اطلاعات را از طریق سیستم بلوتوس` به کامپیوتر قابل حملی میفرستاد. کلیه اطلاعات به همراه خروجی  $\mathrm{DGPS}^2$  در کامپیوتر قابل حملی ذخیره میشد. فوریستال و همکاران (2001) برای اندازهگیری عملکرد محصول علوفه سیلویی حسگر صـ حهای ساخته شد. و با اضافه کردن GPS به حسگر اقدام به تهیه نقشه عملکرد محصول نمودند. ایشان چاپری که از نوع JF850 بود را به دو نوع حسگر مجهز کردند. یکی از حسگرها فاصله دهانه غلتکهای تغذیه و دیگری نیروی ناشی از برخورد مواد در دهانه خروجی چاپر با صفحه را ثبت می کرد. اطلاعات خروجی از این حسگرها به دیتالاگری که همراه چاپر بود وارد میشد. در مرحله واسنجی مشاهده شد بین نرخ خروجی مواد و نیروی وارده به صفحه با ضریب تبیین برابر۰/۹۷ رابطه خطی برقرار است.

<sup>1 -</sup> Bluetooth

<sup>2 -</sup> Differential Global Position System

## مجموعه مقالات ينجمين كنگره ملى مهندسی ماشین های کشاورزی و مکانیز اسپون

## مواد و روشیها

مشخصات تراکتور، زمین و چاپر الف) تراكتور: جاندير ٣١۴٠ ب) ڇاپر: چاپر دو رديفه CLAAS از نوع کششی مدل برش– پرتاب تعداد تيغه هاى استوانه برش: ٨ عدد دور محور ورودی: ۱۰۰۰ دور بر دقیقه (rpm) تعداد دنده های تعویض سرعت ورودی غلتک های تغذیه: سه دنده ج) زمین:

این زمین در کیلومتر ۱۵ جاده شیراز- اصفهان در مزارع دانشکده دامپزشکی دانشگاه شیراز با طول ۲۹<sup>۰</sup> ۴۲ شمالی و عرض جغرافیایی '۳۵ °۵۲ شرقی واقع شده بود.

در مزرعه چاپرکششی دو ردیفه جاندیر که با اتصال تک نقطه تراکتور کشیده جاندیر مدل ۳۱۴۰ و در بین ردیفهای ذرت حرکت میکرد. چاپر مذکور که نوع برش و پرتاب میباشد دارای تیغه برش برای هر ردیف بود که ذرت را بنابر تنظیم ارتفاع هد از فاصله -۱^ھ سانتی متری از پشته قطع کرد. این چاپر که دارای هشت تیغه برش بود و با دور n+rpm ۱۰۰۰ کار می کرد، دارای عرض کار ۱/۵ متر بود. رطوبت محصول در زمان برداشت ۶۸ تا ۷۲ درصد که برابر درصد رطوبت در زمان واسنجی گشتاورسنج است. گشتاور سنج مذکور برای سه جریان جرمی و سه دنده غلتکهای تغذیه در شرایط آزمایشگاهی کالیبره شد. گشتاورسنج بر اساس مقدار جریان جرمی ذرت در درون چاپر به کمک حسگرهای لیزری (برای کاهش تاثیرات محیطی مثل گرد و خاک و نیز بایاس شدن مطمئن مدار) وپیچش شافت، مقدار گشتاور و دور را که به وسیله پر کردن حافظه ۱۶ بیتی تراشه ۸۰۵۱ و ارسال داده های ۸ بیتی به صورت سریال برای ذخیره در کامپیوترصورت گرفت، گزارش میکرد. گشتاور سنج از یک طرف به تراکتور متصل و از طرف دیگر بوسیله بلبرینگی به مالبند ثابت شده تکیه داشت. گاردان چاپر به جای نصب روی خار ۲۱ شیاره تراکتور، روی خار ۲۱ شیاره گشتاورسنج کوپل شد. فاصله اتصال تک نقطه و خار ۲۱ شیاره چاپر برابر با فاصله استاندارد ۳۶ سانتی¤تر بود. سرعت حرکت خطی تراکتور برابر سرعت کالیبره دستگاه و معادل ۵/. متر بر ثانیه بود.

مزرعه به شبکه هایی با مقطع ۱/۵× ۱/۵ تقسیم شد به طوریکه هر شبکه در واقع دارای دو ردیف ذرت که بعد دیگر آن ۱/۵ متر از مسیر حرکت در امتداد ردیف بود.

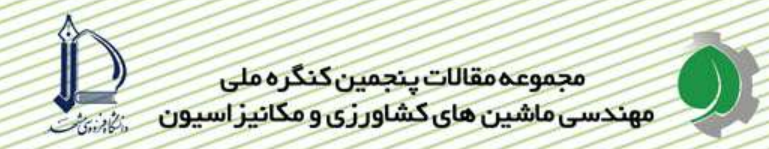

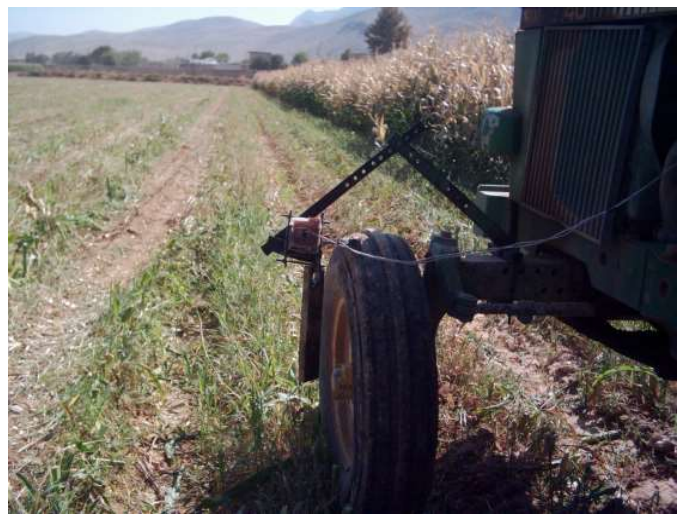

شكل-١ : جابجائي سنج نصب شده روى تراكتور

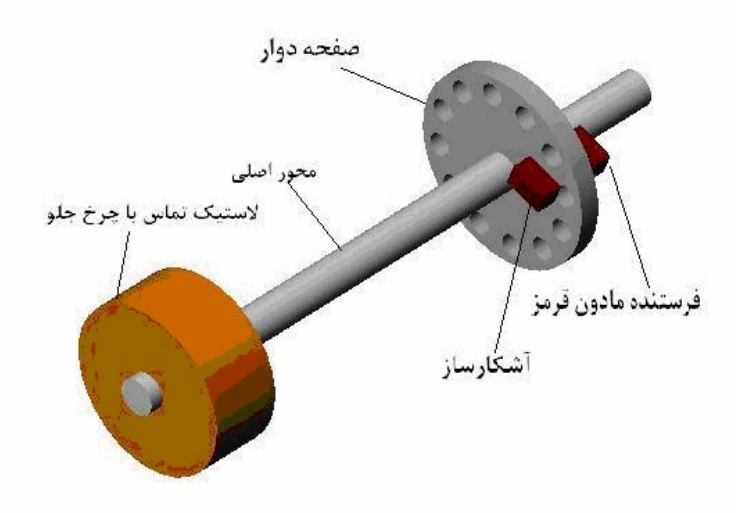

شکل-۲: نمائی از ساختمان جابجائی سنج

با عبور جریان ذرت از زیر چاپر مقدار گشتاوری که بر شافت گشتاور سنج و به صورت پیچش بر شافت اعمال میشد، از طریق زمان پر شدن تایمر ۱۶ بیتی تراشه ۸۰۵۱ که در واقع زمان اختلاف فاز دو شیار ایجاد شده روی دیسکهای گشتاورسنج است گشتاور حساب شد. دور نیز در واقع زمان دو بار بایاس شدن یک دیسک (دیسک نزدیکتر به تراکتور) بود.

بسته شدن دادههای یک شبکه پس از اینکه ۱/۵ متر طول هر شبکه به پایان رسید، از طریق سیگنالی که خود میکرو کنترولر ۸۰۵۱ میفرستد تمین شد. سیگنال مذکور زمانی ارسال شد که حافظه شمارنده میکرو به مقدار پیش فرض مورد قبول رسیده بود. این شمارش در واقع شمارش سیگنالهایی است که از حسگر جابجایی سنج ارسال میشد. این حسگر از یک محور اصلی تشکیل شده بود که با چرخش لاستیک جلو تراکتور با توجه به تماس محکم و دائمی که با آن داشت، می چرخند. با چرخش محور حسگر، دیسک گرد سوراخ داری که روی محور محکم شده بود، نیز میچرخد. روی این دیسک که از جنس تفلان ساخته شد، تعداد ۱۲ سوراخ به قطر ۵ میلی متر تعبیه شده بوده به طور منظم اطراف دیسک قرار گرفته بودند. بالای این دیسک حسگر

گیرنده و فرستنده مادون قرمز نصب شده بود که با هر با عبور یکی از سوراخ های دیسک از مقابل حسگر مدار بایاس شده و سیگنالی برای میکرو ارسال میشود. تغذیه این حسگر از باتری ترکتور بود که البته با یک تراشه رگولاتور(7805) به مقدار TTL می سد. از خصوصیات این حسگر جابجایی سنج قابلیت نصب سریع آن و نیز خروجی TTL آن بود که آن را برای اکثر اندازه گیریهای جابجایی مناسب میساخت. برای جابجایی۱/۵ متر روی ردیف ابتدا باید حسگر جابجایی سنج را واسنجی می کردیم. برای واسنجی حسگر را در جای مورد نظر مستقر نموده و تراکتور را با همان سرعت کارکرد در مزرعه (۰/۵ متر بر ثانیه ) در فارو حرکت داده و تعداد سیگنال های ارسالی حسگر را در طول ۱/۵ متر میشمرد. این کار را چندین بار تکرار شد و میانگینی از دادهها را به عنوان عدد پیش فرض در میکروکنترولر برنامه ریزی گردید.

برنامهای به زبان ویژوال بیسیک نوشته شده که در کامپیوتر قابل حملی اجرا شده و از طریق پورت COM داده های ارسالی از میکرو انتقال داده را دریفت و ذخیره میکرد. دادههای هر شبکه به صورت فایلی با پسوند DAT ذخیره میشدند. اولین داده که ثبت می شد داده خطا بود زیرا سیستم موقعی شروع به دادمبرد ی میکند که چاپر با سرعت کاری خود کار میکرد ولی جابجایی خطی نداشت. اولین داده به این جهت خطا محسوب میشد که هنوز مواد وارد چاپر نشده بوداند و اختلاف زمانی که برای اختلاف فاز دو شیار ثبت شده بود ممکن است ناشی از گشتاور مصرفی چاپر در حالت بدون بار و یا به خاطر عدم همراستایی دو شکاف روی دیسکها در لحظه نصب بود. پس از این مدار در حالت انتظار است تا کاربر اجازه داده برداری در حالت چاپر زیر بار را بدهد. این کار با میکروسوئیچی که در مدار تعبیه شده بود انجام می گرفت.سپس تمام داده هایی که ارسال و ثبت می شدند، دادههایی بودند که کاربر باید آنها را با منفی مقدار خطا جمع کند تا دادههای واقعی به دست آید.پس از اینکه برای هر شبکه دادههای صحیح محاسبه شدند، متوسطی از توان مصرفی در آن شبکه به دست میآمد این عدد متوسط توان را با گذاشتن در معادله های رگراسیون واسنجی دستگاه، شدت جریان جرمی و به دنبال آن متوسط عملکرد برای آن شبکه محسابه می شد. حال برای هر شبکه زوجی از داده شامل مختصات جغرافیایی و متوسط عملکرد موجود میباشد. با این دو داده نقشه عملکرد ترسیم گردید. این آزمایش در زمین زراعی دانشکده دامپزشکی دانشگاه شیراز انجام گرفت.

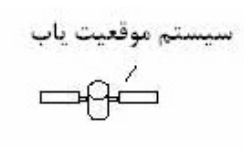

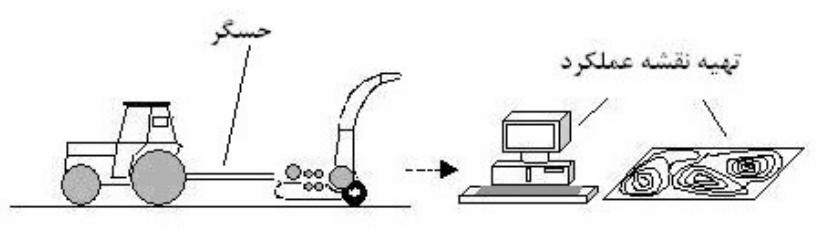

شکل–۳ : نمائی از عملکرد کلی در این پژوهش

مجموعه مقالات ينجمين كنگره ملى مهندسی ماشین های کشاورزی و مکانیز اسپون

نتايج

ابتدا به کمک دستگاه  ${\rm GPS}$  نقاط مسیر  $\,$  شکلی از دو ضلع زمین ثبت میشد و سپس تراکتور در مـسیر کاشـت ذرت کـه  $\,$ یکی از دو وجهی بود که توسط  ${\rm GPS}$  برداشت شد حرکت کرد و شروع به دریافت داده نمود. خروجی دستگاه  ${\rm GPS}$  در کـامپیوتر به كمك نرم افزارAshtech Solution مختصات جغرافيايي نقاط نمايش داده شد.

داده های به دست آمده از حرکت چاپر در زمین مورد آزمایش با استفاده از منحنی کالیبراسیون مورد بررسـی و تحلیـل قـرار گرفت. در نهایت برای طی مسیری به طول ۲۳ متر توسط چاپر در دنده دو نقشه عملکرد تهیه شد. برای زمین فوق مشخص شـد، متوسط داده ها به مقدار ۱۴/۲۷ کیلوگرم برای هر سطح ۲/۲۵ متر مربع می باشد. بیشترین داده به مقدار ۲۵ کیلوگرم و کمترین به مقدار ۳ کیلوگرم به دست آمد. انحراف از معیار برای این داده ها ۵/۲۸ کیلوگرم به دست آمد.

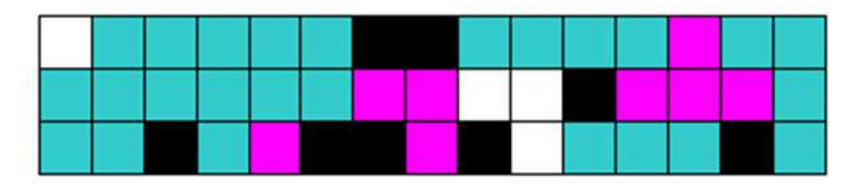

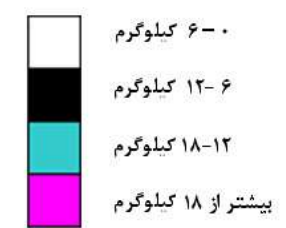

**شکل– ۴** : نقشه برداری عملکرد برای طی مسیری به طول ۲۳ متر توسط چاپر در دنده دو با سه رفت و برگشت

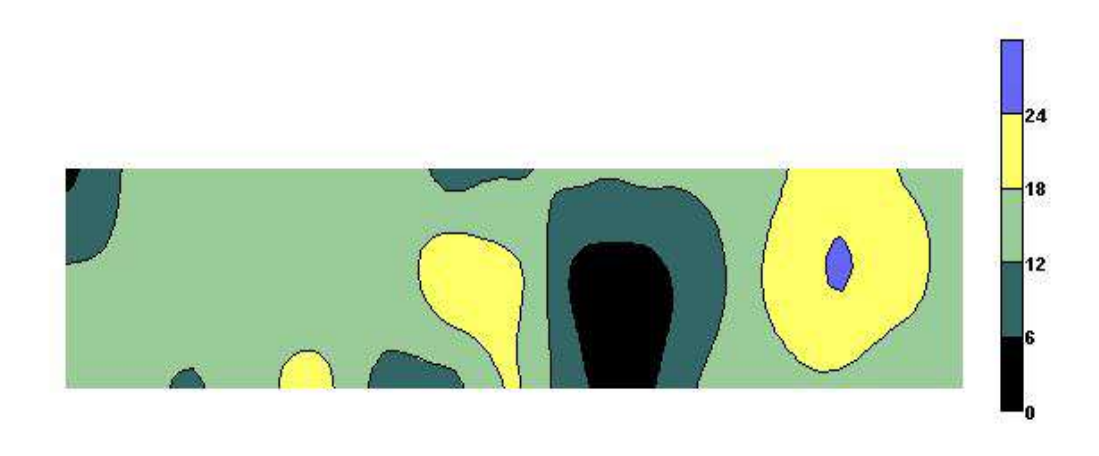

شکل-۵ : نقشه تصویری عملکرد محصول

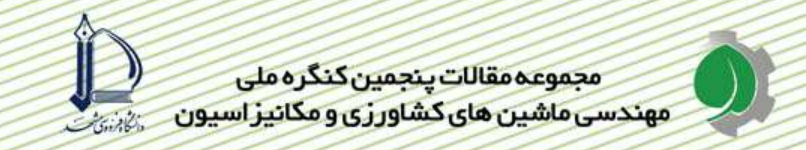

نقشه تصویری تهیه شده به کمک نرم افزار surfer 7.0 که به روش kriging میانیابی دادهها را انجام داده و نقشه كاربردي مذكور تهيه گرديده است.

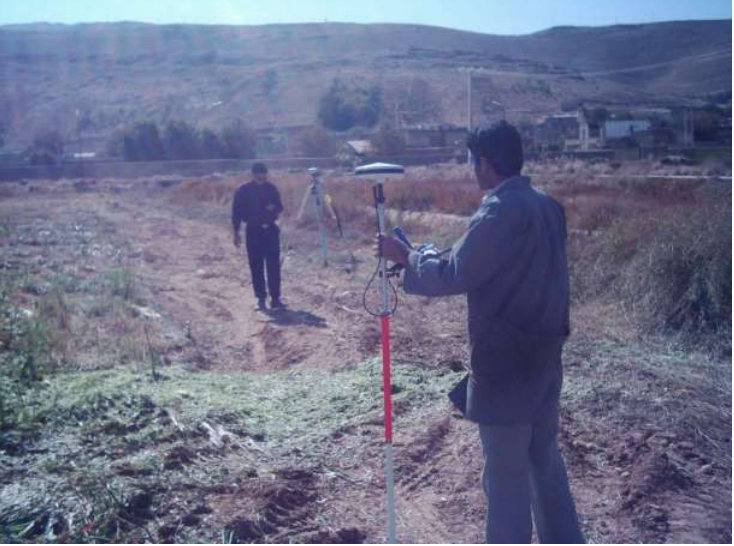

 $\overline{\text{ GPS}}$  شکل -۶ : داده برداری با

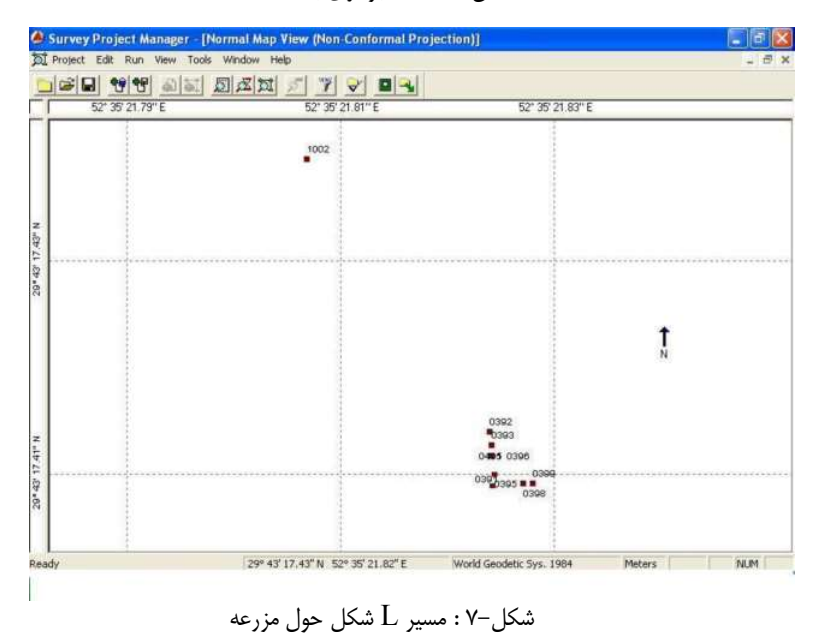

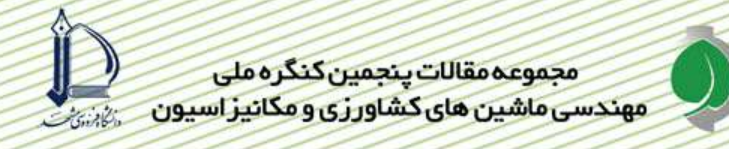

منابع

١-امام، ي.، ١٣٨٢، زراعت غلات، چاپ اول، شيراز، انتشارات دانشگاه شيراز، ١٧٣ صفحه.

۲– مورگان، م.، اس، د.،۱۳۸۲، راهنمای کشاورزی دقیق برای متخصصین کشاورزی، لغو ، م.، چاپ اول، تهران، سازمان تحقیقات و آموزش كشاورى، ۲۵۰ صفحه.

- 3-Campbell, R. H., S. L. Rawlins, and S. Han. 1994. Monitoring methods for potato yield mapping. ASAE Paper No. 94-1584. St. Joseph, Mich.: ASAE.
- 4-Forristal, P.D. and D. Keppel. 2001. The application of harvester-mounted forage yield sensing devices. European Agricultural Guidance and Guarantee Fund. ISBN 1 84170 232 33-
- 5-Pelletier, G., and S. K. Upadhyaya. 1999. Development of a tomato load/yield monitor. Computers and Electronics in Agriculture. 23(2): 103-118
- 6-Lee, W. S., T. F. Burks, and J. K. Schueller. 2002. Silage yield monitoring system. ASAE Annual International Meeting. Paper No. 021165
- 7-Vansichen. R., J. De. Baerdemaeker. 1993. A Measurement Technique for Yield Mapping of Corn Silage. J. agric. Engng Res. 55, 1-10
- 8-Wilkerson, J. B., S. Kirby, W. E. Hart, and A. R. Womac. 1994. Real-time cotton flow sensor. ASAE Paper No. 94-1054. St. Joseph, Mich.: ASAE.